# **Plotting**

The University Computing Center provides all [members and members of the Jade University of](https://hrz-wiki.jade-hs.de/en/hrz/org/regulations) [Applied Sciences](https://hrz-wiki.jade-hs.de/en/hrz/org/regulations) with various devices for plotting.

### **Plotter in the pool rooms of the HRZ**

In some [pool rooms](https://hrz-wiki.jade-hs.de/en/tp/pools/start) operated by the HRZ, plotters are available whose procurement and operation is not financed by study quality funds. Therefore, these plotters are available to all [members and](https://hrz-wiki.jade-hs.de/de/hrz/org/regulations) [members of Jade University of Applied Sciences](https://hrz-wiki.jade-hs.de/de/hrz/org/regulations), but there is a charge for their use.

### **Basis of calculation**

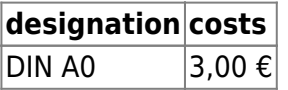

#### **charge**

With the start of the summer semester 2016, it is possible for students to "top up" required plot credit themselves. This is made possible by the reloaders set up at the study locations (WHV: S E22 / OL: MR 114). Required plot credit is debited from the "wallet" of the CampusCard and transferred to the plot system; this now enables individual provision in the shortest possible time. Support, e.g. by AStA, is no longer required.

Staff members can top up their plot account in the HRZ using this [Formulars](https://hrz-wiki.jade-hs.de/_media/de/tp/plotting/aufladung-druck-plottkontingent-bedienstete.pdf) (please print out, complete and submit to the HRZ).

### **Plotters in the departments, central facilities and administration**

Plotters are also available in the departments, please contact the employees in the respective departments to use these devices.

## **Facility**

To use the plotter, you must set it up on your PC, see

- [Microsoft Windows](https://hrz-wiki.jade-hs.de/en/tp/plotting/microsoft-windows)
- [Apple macOS](https://hrz-wiki.jade-hs.de/en/tp/plotting/apple-macos)
- [Linux](https://hrz-wiki.jade-hs.de/en/tp/plotting/linux)

From: <https://hrz-wiki.jade-hs.de/> - **HRZ-Wiki**

Permanent link: **<https://hrz-wiki.jade-hs.de/en/tp/plotting/start>**

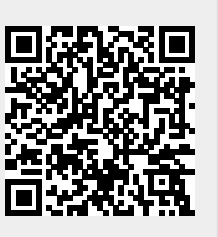

Last update: **2024/05/26 18:43**